# **دهروازهیهكبۆكۆمپیوتهرزانی Computers To Introduction**

# **گرنگی ئ**هم بابهته

**• بهكارهێنانیکۆمپیوته روته كنهلۆژیایزانیارییه كانبووه ته بابهتێكیپه یوهستبه ههموو بوارهكانیژیانه وه،نامۆبوونیقوتابیله م بواره دهبێته هۆىد روستبوونیالسه نگییهك** لهباکگراوندی مه عریفییان، بۆیه خستنهروی نهم بابهته دهبیّته مایهی ییّگهیاندن و به ناگابوون*ی* **قوتابیله چۆنیهتیكه ڵكوه رگرتنله كۆمپیوتهروته كنهلۆژیایزانیارییه كانله بواری پسپۆرییهكهیخۆیدا.**

## ئ**امانجی ئ**ام بابا*ت*ه

- **• هیكهم: ئاشانابوونبه ڕۆڵوگرنگیكۆمپیوته روته كنهلۆژیایزانیارییه كانوپراكتیزه كردنی لهبواره جیاجیاكاندا.**
- **• دووهم: ههنگاونانبه رهوحكومه تیئه لیكترۆنیبه هۆیفێربوونودروستبه كارهێنانی كۆمپیوتهروتهكنهلۆژیایزانیارییهكانهوه دهبێت.**
- **سێیهم: كۆمپیوتەرو ته كنەلۆژیای زانیارییه كان بووه ته زمانێکى یه کگرتوو بۆ هه موو زانسته جیاجیاکان له سهرانسهری جیهاندا و ئهمرق ههموو زانستهكانی دونیا بهو زمانه دهدوێن.**
- **• چوارهم: ڕۆژله دوایڕۆژله جیهانداپرۆسه یبه كۆمپیوتهركردنیزانیارىو داتاكانله بهرو پێشچوونێكیچاوه ڕواننه كراووبه ردهوامدایه،بۆیه دهبێتئێمه یكوردیشله وپرۆسه یه دوانهكهوین و نهخریینه پهراویزهوه و كارهكان بهو ئاراستهیه بهرین.**

## **چهمكه سهرهكییهكان Concepts Basic**

## **\* كۆمپیوتهرComputer:**

ئهو ئامێرهیه ئ**هلكترۆنیهیه كهتوانای وهرگرتن و شیكردن**هوهو چارهسهركردن*ی* داتاو زانیارییهكان*ی* **ههیه بهگوێرهیڕێنماییوكۆماندیتایبه تیوگه یشتنبه ئهنجامیداواكراوبه شێوهیهكیزۆر خێراودروست.**

#### **\* سیستمیكۆمپیوتهرSystem Computer: سیستمیكۆمپیوتهرپێكدێتله:**

- **.1 هاردوێر Hardware: ههمووكه رهستهوپارچه مادییهكاندهگرێتهوه كهبهچاودهیانبینینو** دهتوانین ده ستیشیان لێبده ین كه ئـهوانیش دوو بـه شن هاردوێره سـهرهكییـهكان و هاردوێره **آلوهكییهكان.**
- **.2 سۆفتوێرSoftware: ههمووپرۆگرامهكانیناوكۆمپیوتهره،كه كۆمپیوتهربهكاریاندهبات،واته یوزهربههۆیسۆفتوێرهوه بهكۆمپیوتهردهڵێتچكردارێكئه نجامبدات. سۆفتوێرهكانیشبۆدوو گروپ يۆلێن دهكرێن ئەوانیش بریتین:**
- **- System Software**
- **- Application Software**

.3 **یوزهرUsers: ڕونو ئاشكرایه بوونیهاردوێروسۆفتوێرهیچشتێكنابه خشێتئه گهر** بهكار هێنـُهرێك نـُهبێت بـُكاريان بـهێنێت، كـهواتـُه يوزهر بـهوه دهوترێت كـه كۆمپيوتـُهر بـُهكاردههێنێت.

#### **\* تهكنهلۆژیایزانیاریTechnology Information:**

**بریتییه لهكۆمهڵه كهرهستهیهككههاوكاریماندهكاتله وهرگرتنوچاره سهركردنوهه ڵگرتنی زانیاریههروههاگهڕاندنهوهوگواستنهوهیئهوزانیارییانه لهكاتیپێویستدائیترئه مزانیارییانه چبه شێوهیتێكستبێتیانده نگیانڤیدیۆبه پشتبه ستنبه كۆمپیوتهر،واته برتییه له** مام**هلهکردن و بهکارهێنانی تهکنهلوژیا بهزانیاریی**هوه.

#### **:Type of Computerكۆمپیوتهرجۆرهكانی\***

**كۆمپیوتهرچهندینجۆریهه یه،ههریهكلهوجۆرانهشله شێوه وڕوخسارونرخداجیاوازن ،)computers are classified according to their capacity performance(لهیهكتر بهاڵمله گهڵبوونیئه وجیاوازیه شهه مووجۆره كانیكۆمپیوته ركاریانشیكردنه وه و** سهروبهركردنی داتاكانه و دواتریش چارهسهركردنی.

### **.1 سوپهركۆمپیوتهرComputers Super:**

**ئهمجۆره كۆمپیوتهرانه پێكهاتوونله كۆمپیوتهریقه باره گهوره كه لهتوانیاندایه زیاترله ملیارێكپرۆسهوفرمانبه ئهنجامبگهیهنێتله چركهیهكدا،ههربۆیه ئهمجۆره كۆمپیوتهرانه بۆ ڕاپهڕاندنوڕێكخستنیجموجۆڵیمانگه دهستكردهكانوپێشبینیكردنیكه شوهه واو چاودێری كردنی ئاراسته ی با و پالاوته كردنی نهوتی خاو بهكاردههێنرێت، به هۆی بهرزی نرخی** ئـهم كۆمپيوتـ*هر*انـهوه ژمارەيـهكى زۆر كـهمى لـێ بـهرههمدههێنرێت.

#### **.2مهینفرهیمكۆمپیوتهرMainframes:**

**ئهمجۆره كۆمپیوتهرانهشقهباره گهورهنوزۆرخێرانهه روههاله نرخیشداگرانبههان،جگه لهوهشسه دههایوز هرده تواننكاریله سهربكه نله ههمانكاتتدا،بۆیه زۆرجارئه مجۆره كۆمپیوتهرانه پێویستیانبه ژورێكیتایبهتدهبێتبۆساردكردنه وهیوپاراستنیله تۆزوخۆڵ، ههربۆیه ئهمجۆره كۆمپیوتهرانه زیاترله بانكهكانوكارگه گهورهكانبه كاردههێنرێتبۆ ڕیكخستنیكاروبارهكانیان.**

#### **.3 مینیكۆمپیوتهرComputers Mini:**

**ئهمجۆره شیانبه ههمانشێوه یم هینفرهیمخێراوگرانبه هانبه اڵمقه بارهیانله مهینفرهیم بچوكتره و زیاتر له<code>و</code> جیگایانه بهكاردیّت كه بهكارهیّنانی كۆمپیوتهری كهسی شیاوو گونجاو نیبه تیایاندا.**

#### **.4 كۆمپیوتهریكهسیComputers Personal:**

**ئهمجۆرهیانههرزانترینوباوترینجۆریكۆمپیوته ره له سهرتاسهریجیهاندا،به هۆیكهمی نرخهكهیوئاسانیبهكارهێنانی. كۆمپانیایIBMیئهمریكیله ساڵی1981 یهكهمینجۆریلهم كۆمپیوتهره بهر ههمهێنا.** **.5 كۆمپیوتهریآلپتۆپComputers Laptop:**

**ئهمجۆرهشله ڕویتوانایكاركردنه وه هاوشێوهیكۆمپیوته ریكه سییه لهگهڵبوونیچه ند** جیاوازییهك كهئهوانیش بریتین له بچوك*ی* كۆمپیوتهری لآپتۆپ له قهبارهدا كه ئهمهش وایكردووه **گواستنهوهیزۆ رئاسانبێتوبه كارهێنهرده توانێتبه ردهوامله گهڵخۆیبیباتبۆهه موو شوێنێك،جگه لهوهشبوونیپاتریتایبه تیكه وایكردووه بهردهوامپێویستیبه وزهیكاره با نهبێتبۆكاركردن.**

**.6 كۆمپیوتهریپاڵمتۆپComputers Palmtop:**

**لهڕویدیزاینه وه زۆرله كۆمپیوتهریآلپتۆپده چێتبه اڵمتوانایئه نجامدانیكارهكانیزۆر سنورداره،له چهندكردارێكیزۆرساده زیاترنییه ،وه كگواستنه وهیزانیاریوخوێندنه وهی** مهیلٌ بۆكس و دیاركردن*ی* مهوعید*ی* كار <u>.</u>

**.7 كۆمپیوتهرینێتۆركComputer Network:**

**ئهمجۆره كۆمپیوتهره كاریسهرهكیبریتییه له بهیهكهوه بهستنهوهیچهندكۆمپیوتهرێكیكهسی، بۆیه بهمجۆره دەوترێ سێرڤەر و بەو كۆمپیوتەرە كەسپانەش كە گرێدراون دەوترێت كلآينێت.** 

# **What Makes Computers Powerful كۆمپیوتهرگرنگی**

**.1 خێراییSpeed:**

**كۆمپیوتهرلهتوانایدایه ملیارپرۆسهیجۆراوجۆرئهنجامبداتلهچركهیهكدا.**

**.2 وردبینى Reliability:**

**ههڵهنهكردنوردىله ئهنجامهكان، كاتێكیشههڵه ڕودهداتبههۆیمرۆڤهوه دهبێتكه یوزهری كۆمپیوتهره چونكه ئهنجامهكانپشتبهداتاوزانییارییه دراوهكان دهبهستن.**

**.3 پاشهكهوتكردن Storage:**

كۆمپیوتەر لە توانایدایە زۆرترین داتاوزانیاری پاشە كەوت و سە يڤ بكات و لە كاتی يۆويستدا **بیگهڕێنێتهوه بهردهستیوزهر.**

# **Components Of The Computer كۆمپیوتهرپێكهاتهكانی**

- (devices Input (یهكه پێدهرهكان
- **• (unit processing Central (یهكهیچارهسهریناوهندی**
	- **یهكهوهدهرنهرهكان) Output devices) •**
	- **• (devices Storage (یهكهییادگا)خةزن(**

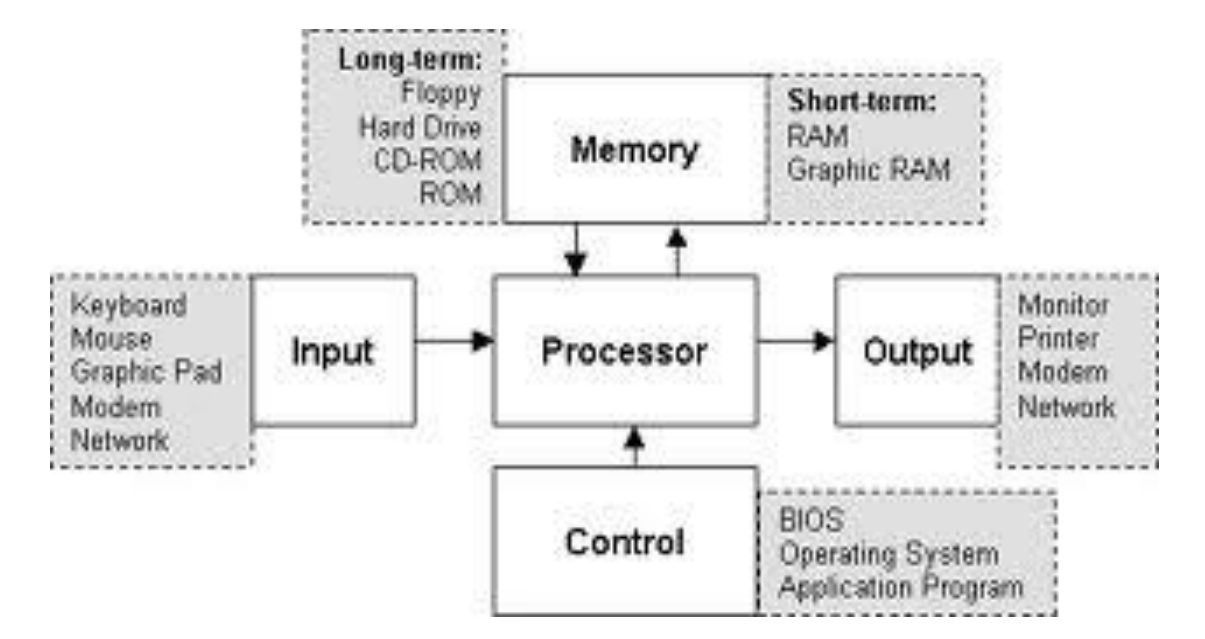

## **:Input Devices - 1**

**ههمووئهوبهشانه دهگرێتهوه كهبهكارهێنهردهتوانێت بههۆیهوه فهرمانبداتبهكۆمپیوتهر**

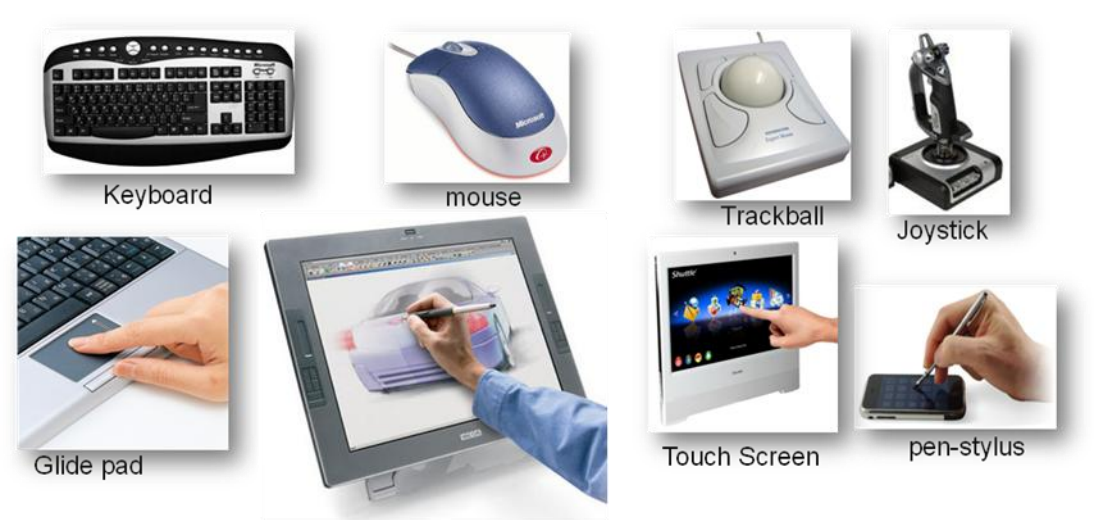

**Graphics Tablet Digitizers** 

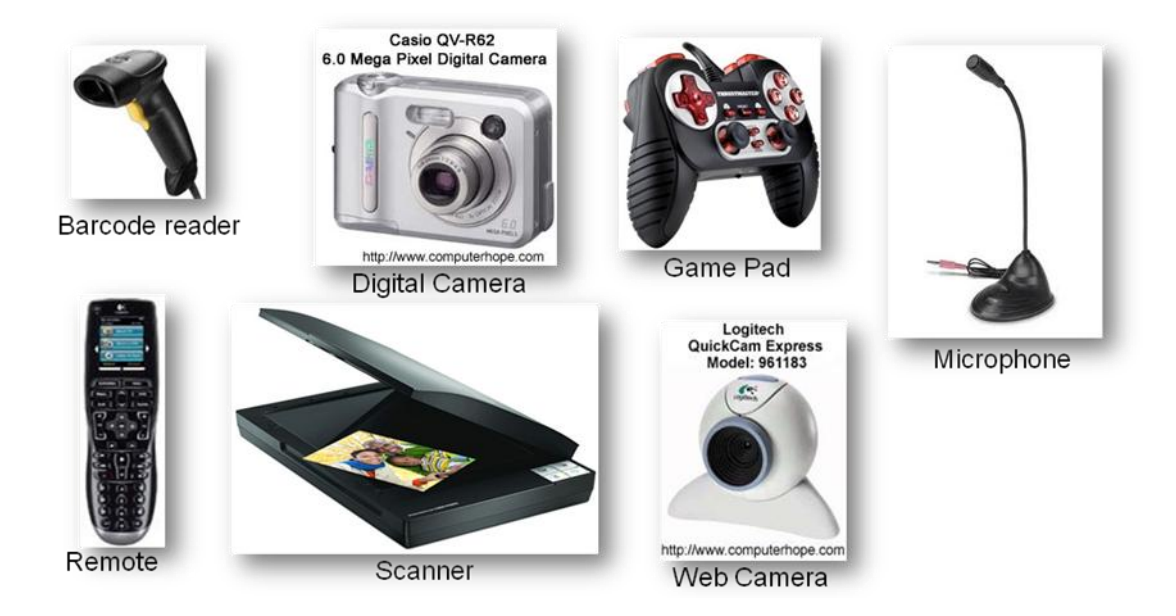

# **: Central processing unit (CPU) - 2**

**مهبهستله میه كهیه ئهوبه شه دهگرێتهوه كهكاریچاره سهركردنیاخودشیكردنه وهی زانیارییهكانهوڕۆڵیمێشكده بینێتله ناوكۆمپیوته رپێشیده وترێتپرۆسێسه روه دابهشت دهبێتبۆدوویهكه:**

**- Unit Logic & Arithmetic: ئهمبه شه ههمووكرداره ماتماتیكیولۆژیكییه كانئه نجام دهدات.**

**-Unit Control: ئهمبهشه كاریڕێكخستنوشیكردنه وهیكردارهكانیناوكۆمپیوته رئهنجام دهدات واته:** 

**.1 خوێندنهوهوڕونكردنهوهیڕێنماییهكان.**

**.2 ئاراستهكردنیگشتپرۆسهكانیناوCPU.**

**.3كۆنترۆڵكردنیهاتنوڕۆشتنیداتاوڕێنماییه كانله یادگایسه رهكیویه كهپێدهرو یهكهوهدهرنهرهكان.**

## **: Output Devices - 3**

ههموو ئـهوانـه دهگرێتـهوه كـهبـهكاردێن بۆ دەرخستن و پیشاندان*ی* زانیاری و ئـهنجامـهكان، ئـهوانیش

Categories of Output و Types of Output

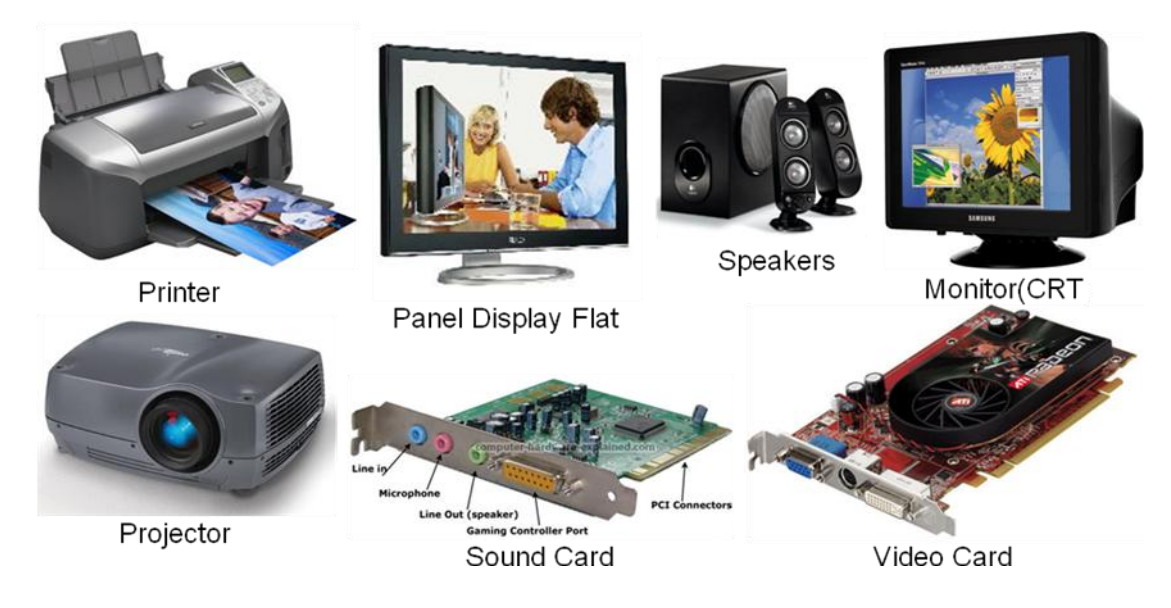

# **4 - یهكهییادگا devices Storage**

م**هبهست لهو بهشهیه كه كۆمپیوتور داتاوزانیارییهكانی تیادا ههڵدهگرێ و یاشهكهوتیان دهكات، كه ئهمیشدابهشدهبێتبۆدووجۆر:**

ة يةكم **:یادگای سهرهكی Storage Primary: ئهمیش سێ جۆره:**

- **Random Access Memory )RAM-ڕام )- 1**
	- **Read Only Memory )ROM-ڕۆم )-2**
		- **Cache Memory )كاش)- 3**

**َينوان ROM و RAM جیاوازى** 

**سوم : بشييت ية لة صاكريةيةك كة بًانات تًا خةصى دةكشيَت لة شىيين طةسةكي خؤي و ئةو**  كةسةي كة بهكاري دههيِّنيْت تهنها دهتوانيْت ناو ئةو زاكيره بيخوي**ْنيْت**ةوه ناتوانيْت گۆرانكار *ي* ئ**ةنجام بدات تيايدا ً بوْيه ناو دەبريَّت به زاكره خويَندنهوه. سوم : لة طةسخؤية سوم : خة صى كشدىي بةسنامةي البًىس لة** board Mother **سوم : بًانات بؤ ماوةيةكي صؤس دسيَز دةمًَهًَتةوة و ناتىانني طؤسانكاسي تًادا بكةيو لة صؤسبةي كاتذا. سوم : ضةنذ جؤسيك لة خؤ دةطشيَت ئةويش** PROM, EPROM , EEPROM ……………………………………………………………….. **سام: ناو دةبشيَت بة صاكريةي خويَهذنةوة و نىوطني ياى ) ذاكرة الوصول العشوائية( سام: بةكادسديَت وة صاكريةيةكي طةسةكي بؤ ضاسةسةسكشدى و ثاساطتين ة ئةو بيانات و بةسنامةي كة ئًَظتا كاسي ثًَذةكشيَت. سام : خًَشاية** 

**سام : خةصى كشدىي كاتي )خًَشا( بؤ ئةو بًاناتانةي كة كاسي لة طةل دةكات ياى ضاوةسواى دةكشيَت لةطةىل كاس بكات لة ماوةيةكي نضيك . سام : ئةو بًاناتانةي تًايذاية دةطشيَتةوة تةنها بة كىرانةوةي كؤمجًىتةسةكة سام: دوو جؤس لة خؤ دةطشيَت**

static RAM and dynamic RAM.

دووةم **: یادگایآلوهكیStorage Secondary :**

**Disks Hard: دهخولێتهوه بهخێراییrpm -5,400 7,200 زۆرترینداتاوزانیاریلهخۆئهگرێت.**

**CD: سێجۆریهه یه RW-CD ,R-CD ,ROM-CD تونایهه ڵگرتنی MB700 داتاوزانیاری ههیه.**

**4.7-8.5GB ڵگرتنی ههتوانای DVD-ROM, DVD-R, DVD-RW یه ههجۆریسێ:DVD داتاوزانیاریههیه.**

**BD: سێجۆریهه یه RW-BD ,R-BD ,ROM-BD توانایهه ڵگرتنی GB25 داتاوزانیاری .dual-layer بۆ 50GBههروهها single-layerبۆ ههیه**

**.ههیهداتاوزانیاری 512MB – 32GBههڵگرتنیتوانای :USB Flash Drive**

**card Smart: توانایههڵگرتنیMB256 داتاوزانیاریههیه.**

**Memory SD: توانایههڵگرتنیGB32 – MB512 داتاوزانیاریههیه.**

**Memory Capacity Measurementیادگاپێوانهكردنی**

**یادگایهكێكه له پێكهێنهره سهرهكییهكانیكۆمپیوته ر،هه تاتواناییادگازۆرتربێتله ههلگرتنی داتاوزانیاریئاماژه یه بۆباشتركاركردنیكۆمپیوته ر. بهههمووژمارهیهكیدوانیده وترێ)بت- Bit )كهكورتكراوهیDigit Binaryـه كه تهنهادوونرخیهه یه )صفریا نیه ك( . ههروهها ههمووگروپێكیهه شتژماره ییدوانی )بایت-byte)ێكپێكده هێنن. تێكڕایگواستنه وهی** داتاوزانیاری بهژمارهی بتهكان لهچركهیهدا دیاریدهكریّت(bits per second-bps**).** توانای یادگا **به)مێگابایت(دیاریدهكرێت،مێگاواتایملیۆندهبهخشێتو )بایت(یشبهكاردێتبۆپێوانهكردنی ههڵگرتنی داتاوزانیاریبه مشێوه یهیخواره وه:**

- )Bits) 1 byte =8 bites
- (Kilobyte) 1 KB=1024 byte
- (Megabyte) 1 MB=1024 Kilobyte
- (Gigabyte) 1 GB=1024 Megabyte
- (Terabyte) 1 TB=1024 Gigabyte
- (Petabyte) 1 PB=1024 Terabyte

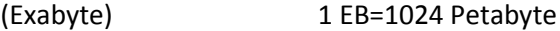

- (Zettabyte) 1 ZB=1024 Exabyte
- (Yottabyte) 1 YB=1024 Zettabyte